# **<sup>45</sup> CAIUSACH** horas

**CURSO HERRAMIENTAS DE ANÁLISIS DE DATOS** 

**CON POWER BI** 

CÓDIGO SENCE: 12-38-0092-31 CURSO SÍNCRONO

#### **ELEARNING - STREAMING**

# **OBJETIVOS DEL CURSO:**

Aplicar herramientas de Análisis Dd Datos con Power Bi.

# **REQUISITOS DE INGRESO:**

Manejo De Excel Intermedio.

## **FUNDAMENTOS PARA LA GESTIÓN DE INFORMACIÓN DE DATOS:**

- 1.1 ¿Qué son los datos de información?.
- $1.2$ Disciplinas de gestión de datos.
- $1.3$ Valor de la información en la empresa.
- 1.4 Gobierno de datos.

# **LA INTELIGENCIA DE NEGOCIOS Y BIG DATA:**

- $2.1$ <br>2.2 ¿Qué es el Big Data?.
- ¿Qué es la inteligencia de negocios?.
- 2.3 ¿Qué es un datawarehouse?.

# **ANÁLISIS DE INFORMACIÓN:**

- 3.1 Planificación estratégica.
- 3.2 Análisis de datos descriptivo y de diagnóstico.
- Análisis de datos avanzados predictivos y prescriptivo.

## **IMPLEMENTACIÓN DE POWER BI PARA SEGUIMIENTO Y GESTIÓN DE LA INFORMACIÓN:**

- 4.1 *i* Qué es Power BI?.<br>4.2 Instalación de Powe
- Instalación de Power Bl.

# **CÓMO TRABAJAR CON DATOS EN POWER BI:**

- 5.1 Obtener datos para trabajar con Power BI.
- 5.2 Importación de datos desde SQL Server.<br>5.3 Importación de datos desde HIVE.
- 5.3 Importación de datos desde HIVE.<br>5.4 Uso de Power BI con Microsoft Azu
- Uso de Power BI con Microsoft Azure.

Av. Ecuador 3555 - Estación Central - Santiago Complejo Salón Bulnes, Oficinas CAI - Campus USACH Teléfonos: 227183034 – 227183037 – 227183039 - 984195483 - 939110929 Correo Electrónico: cai@usach.cl Sitio Web: www.cai.usach.cl

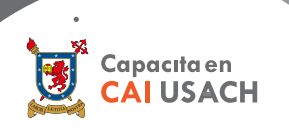

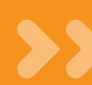

## **TÉCNICAS PARA MODELAMIENTO DE DATOS:**

- 6.1 Relaciones de datos.
- 6.2 Creación de campos calculados.<br>6.3 Optimizar un modelo de datos.
- 6.3 Optimizar un modelo de datos.<br>6.4 Creación de medidas (indicado
- 6.4 Creación de medidas (indicadores) calculados.
- 6.5 Manejo de datos de tiempo y fechas.

#### **TRABAJO CON DATOS EN POWER BI:**

7.1 Técnicas para explotación y limpieza de datos.

#### **GRÁFICOS ESTADISTICOS PARA INTERPRETAR INFORMACIÓN:**

8.1 Representar en gráficos datos estadísticos.

8.2 Creación de gráficos en Power BI.

#### **REPORTES EN POWER BI:**

- 9.1 Tablas dinámicas.<br>9.2 Filtros.
- 9.2 Filtros.<br>9.3 Seame
- Segmentación de datos.
- 9.4 Creación de mapas.

### **VISUALIZACIÓN DE DATOS EN POWER BI:**

- 10.1 Crear un dashboard en Power BI.
- 10.2 Mejores prácticas para visualización de datos.

#### **PUBLICACIÓN DE TRABAJOS EN POWER BI:**

- 11.1 Exportar datos a Excel.
- 11.2 Compartir un reporte.
- 11.3 Uso de Power BI mobile.
- 11.4 Publicar informes

#### **INTRODUCCIÓN A DAX COMO COMPLEMENTO A FUNCIONES DE BASES DE DATOS:**

- 12.1 Función now y wekday.<br>12.2 Calcular porcentaies
- 12.2 Calcular porcentajes.<br>12.3 Operadores en dax.
- 12.3 Operadores en dax.
- 12.4 Realizar conteos distintivos.
- 12.5 Función hasonevalue.<br>12.6 Funciones related y r
- Funciones related y relatedtable.

**SISTEMA DE EVALUACIÓN**

Asistencia Mínima 50% (Escala de 0 a 100%)

## Nota Mínima 4.0 (Escala de 1.0 a 7.0)

Al término del Curso, el participante que apruebe el Sistema de Evaluación, recibirá un Certificado de Capacitación otorgado por:

> **UNIVERSIDAD DE SANTIAGO DE CHILE**

**FACULTAD DE INGENIERÍA** 

CENTRO DE CAPACITACIÓN INDUSTRIAL C.A.I.

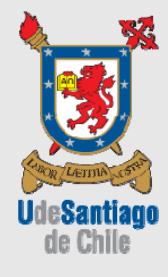

Av. Ecuador 3555 - Estación Central - Santiago Complejo Salón Bulnes, Oficinas CAI - Campus USACH Teléfonos: 227183034 – 227183037 – 227183039 - 984195483 - 939110929 Correo Electrónico: cai@usach.cl Sitio Web: www.cai.usach.cl

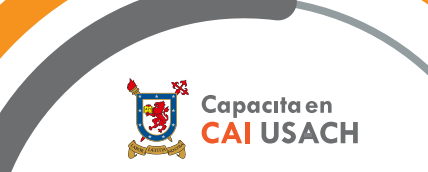